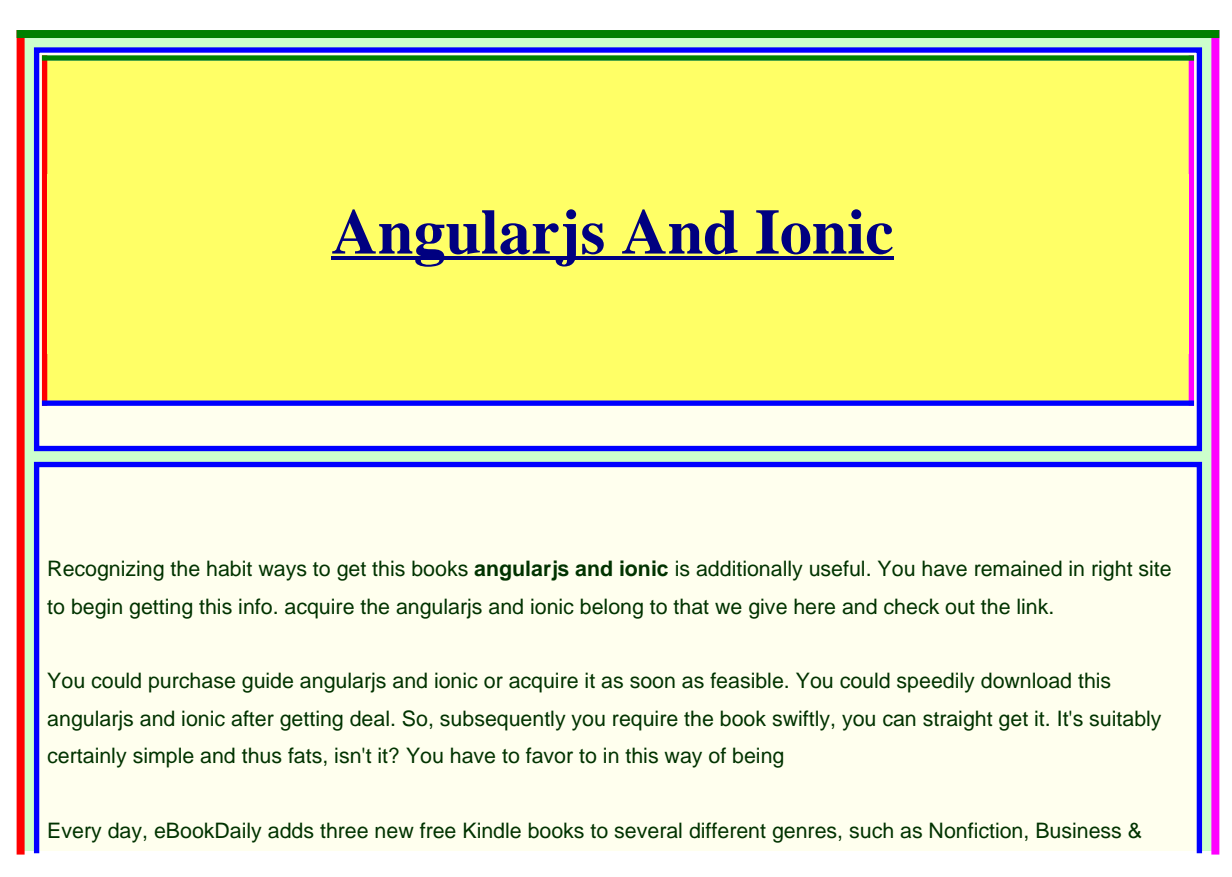

Investing, Mystery & Thriller, Romance, Teens & Young Adult, Children's Books, and others.

### **AngularJS vs Ionic | What are the differences?**

Modern frameworks such as AngularJS and Ionic make it easier with pre-built templates and components. In this course, staff author Ray Villalobos shows how to install the Ionic framework and set up a development environment suitable for building web-based apps.

### **Ionic - Cross-Platform Mobile App Development**

Ionic 4 is the latest version of Ionic, a mobile framework originally built on top of Cordova and Angular. Ionic allows users to create hybrid mobile apps with HTML, CSS and JavaScript and their ...

**Create Your First Mobile App with AngularJS and Ionic ...**

While the Angular Router has been around for quite some time, Ionic developers only started to use it since version 4 (or before if you were into pure Angular as well). Because some of the UI patterns are not that easily transferred to the new way of routing many of you had problems during the migration phase of your apps or simply getting started with v4.

# **Understanding Angular Routing in Ionic Apps - Devdactic**

A comprehensive step by step Ionic 4, Angular 7 tutorial on building CRUD (Create, Read, Update, Delete) Hybrid or Browser-based Mobile Apps that build to iOS or Android using Cordova. If you are new to Ionic Angular mobile apps development then you are ready to try this out from the scratch. But, if you have experience with previous Ionic version (3 and above) then you will have to face a ...

# **Angularjs And Ionic**

Basically, when using Ionic you're actually building Angular applications, with a bunch of extra stuff added to make making mobile applications with Angular easier. Getting Started with AngularJS If you're already using Ionic then you should have all the dependencies you need installed already, but if for some reason you do not have node and bower installed you should do that first.

#### **Build a Mobile App with Angular 2 and Ionic 2 ? Scotch.io**

This video is part of my Ionic 2 Miniseries where we're going to use Angular and Ionic 2 to build a nice little application, running natively on mobile devices. The full source code can be found ...

### **Getting Started With Ionic 4, Angular And .NET Core 3**

The Angular Material package is a great way to add material designed components to

your Ionic app. Although you can cover most cases with the standard bundled stuff, things like a table or stepper component are not yet present.

# **How to Get Started with Ionic and Angular - Ionic ...**

Usually, the only import required by the user is ionic-angular, as everything from Ionic is exported by the package: import { App, NavController } from 'ionic-angular'; Bundles. Minified and unminified CommonJS and System.register module format bundles, as well as compiled CSS stylesheets for both Ionic iOS and Material Design are located bundles/.

# **Ionic 3 and Angular 5 Mobile App Example**

Ionic Framework is the free, open source mobile UI toolkit for developing high-quality cross-platform apps for native iOS, Android, and the web—all from a single codebase. Build with intuitive UI components that accelerate app development, and can be

# deployed virtually anywhere. ...

#### **Getting Started with Angular Material in Ionic 4 - Devdactic**

Ionic is a very popular responsive mobile framework, many applications use Ionic and AngularJS. You will be provided with the full source code to aid in development during and after this course. The source code is free to use in as many projects as you wish.

#### **Building a Mobile App with AngularJS 1 and Ionic**

Modern frameworks such as AngularJS and Ionic make it easier with pre-built templates and components. In this course, staff author Ray Villalobos shows how to install the Ionic framework and set up...

#### **How to Build a News App with Ionic 4 & Angular — SitePoint**

Ionic has a beautiful default UI like native apps, reusable codes, Angular in its base, a

big and helpful developer community, plug-ins powered by Cordova, ease of testing, decreased app project costs, ability to reload to the browser is live. It's easier to move across platforms.

# **Ionic & Angular JS: Principles Of Mobile and Web ...**

AngularJS belongs to "Javascript MVC Frameworks" category of the tech stack, while Ionic can be primarily classified under "Cross-Platform Mobile Development". "Quick to develop" , "Great mvc" and "Powerful" are the key factors why developers consider AngularJS; whereas "Allows for rapid prototyping" , "Hybrid mobile" and "It's angularjs" are the primary reasons why Ionic is favored.

#### **ionic-angular - npm**

A comprehensive Step by step tutorial of the brand new Angular 5 implementation with Ionic 3 to create Mobile App. We show you how to access REST API or Web Service in

# this Ionic 3 and Angular 5 mobile app tutorial.

#### **Ionic 4, Angular 7 and Cordova Tutorial: Build CRUD Mobile ...**

Ionic is a framework that allows us to develop mobile apps and websites using web technologies – HTML, CSS and Javascript basically. The app on a mobile device is running inside a webview, but of course you don't see a navigation bar inside that app later! It looks and feels like a regular app, and can be installed from the app store of course.

# **The Incredible Advantages of Combining Ionic and AngularJS ...**

Ionic creates a bundle of Angular and required dependencies (angular-ui-router, angularanimate, angular-sanitize, etc) bundled in one file as ionic.bundle.js. Those are the files we will work with throughout this tutorial.

# **Building a Mobile App with AngularJS 1 and Ionic ...**

The Ionic Framework enables the creation of cross platform mobile applications with HTML, CSS and JavaScript(Angular). Ionic 1 was built with Angular 1.\*, and with Angular 2 recently released, the second major version of Ionic is also imminent.

# **What's the Difference Between Ionic and AngularJS ...**

The Combination of AngularJS and Ionic Experts say that Ionic and AngularJS is one of the most powerful and perfect matches in the field of web application development. All the mobile play stores...